# String manipulation with stringr : : **CHEAT SHEET**

The **stringr** package provides a set of internally consistent tools for working with character strings, i.e. sequences of characters surrounded by quotation marks.

### Detect Matches

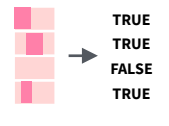

**str\_detect(**string, **pattern**, negate = FALSE**)**  Detect the presence of a pattern match in a string. Also **str\_like()**. str\_detect(fruit, "a")

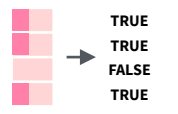

**str\_starts(**string, **pattern**, negate = FALSE**)**  Detect the presence of a pattern match at the beginning of a string. Also **str\_ends()**.

 $\rightarrow$ 

H  $\rightarrow$ 

str\_starts(fruit, "a") **str\_which(**string, **pattern**, negate = FALSE**)** Find the indexes of strings that contain a pattern match. str\_which(fruit, "a")

**str\_locate(**string, **pattern)** Locate the positions of pattern matches in a string. Also str locate all(). str locate(fruit, "a")

**str\_count(**string, **pattern)** Count the number of matches in a string. str\_count(fruit, "a")

# Subset Strings

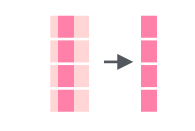

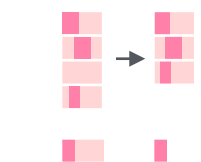

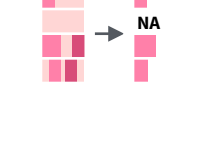

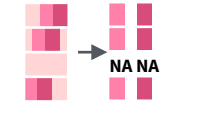

**str\_sub(**string, start = 1L, end = -1L**)** Extract substrings from a character vector. str\_sub(fruit, 1, 3); str\_sub(fruit, -2)

**str\_subset(**string, **pattern**, negate = FALSE**)** Return only the strings that contain a pattern match. str\_subset(fruit, "p")

**str\_extract(**string, **pattern)** Return the first pattern match found in each string, as a vector. Also **str\_extract\_all()** to return every pattern match. str\_extract(fruit, "[aeiou]")

**str\_match(**string, **pattern)** Return the first pattern match found in each string, as a matrix with a column for each ( ) group in pattern. Also **str\_match\_all()**. str\_match(sentences, "(a|the)  $([^{\wedge}$  +])")

# Join and Split

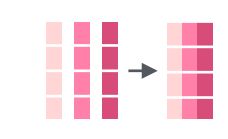

multiple strings into a single string. str\_c(letters, LETTERS)

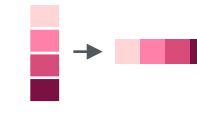

**str\_flatten(**string, collapse = ""**)** Combines into a single string, separated by collapse. str\_flatten(fruit,",")

**str\_c(**..., sep = "", collapse = NULL**)** Join

**str\_dup(**string, times**)** Repeat strings times times. Also **str\_unique()** to remove duplicates. str  $dup(fruit, times = 2)$ 

**str\_split\_fixed(**string, **pattern**, n**)** Split a vector of strings into a matrix of substrings (splitting at occurrences of a pattern match). Also **str\_split()** to return a list of substrings and **str\_split\_n()** to return the nth substring. str\_split\_fixed(sentences, " ", n=3)

**str\_glue(**…, .sep = "", .envir = parent.frame()**)** Create a string from strings and {expressions} A STRING **TRUE** to evaluate. str\_glue("Pi is {pi}")

> **str\_glue\_data(**.x, ..., .sep = "", .envir = parent.frame(), .na = "NA"**)** Use a data frame, list, or environment to create a string from strings and {expressions} to evaluate. str\_glue\_data(mtcars, "{rownames(mtcars)} has  $\{hp\}$  $hp'$ )

# Manage Lengths

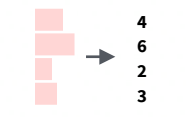

 $\rightarrow \frac{1}{\Box}$ 

ŕ

ŀ

ş.

**str\_length(**string**)** The width of strings (i.e. number of code points, which generally equals the number of characters). str\_length(fruit)

string

**str\_pad(**string, width, side = c("left", "right", "both"), pad = " "**)** Pad strings to constant width. str\_pad(fruit, 17)

**str\_trunc(**string, width, side = c("right", "left", "center"), ellipsis = "..."**)** Truncate the width of strings, replacing content with ellipsis. str\_trunc(sentences, 6)

**str\_trim(**string, side = c("both", "left", "right")**)**  Trim whitespace from the start and/or end of **a string.** str $\text{trim}(\text{str\_pad}(\text{fruit}, 17))$ 

**str\_squish(**string**)** Trim whitespace from each end and collapse multiple spaces into single spaces. str\_squish(str\_pad(fruit, 17, "both"))

#### Order Strings

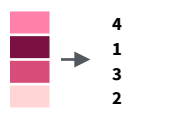

**str\_order(**x, decreasing = FALSE, na\_last = TRUE, locale = "en", numeric = FALSE, ...**)**<sup>1</sup> Return the vector of indexes that sorts a character vector. fruit[str\_order(fruit)]

**TRUE FALSE TRUE**

 $\overrightarrow{ }$ <br>This is a long sentence.

 $\rightarrow$ 

**str\_sort(**x, decreasing = FALSE, na\_last = TRUE, locale = "en", numeric = FALSE, ...**)**<sup>1</sup> Sort a character vector. str\_sort(fruit)

## Helpers

appl<e> banana p<e>ar

**str\_conv(**string, encoding**)** Override the encoding of a string. str\_conv(fruit,"ISO-8859-1")

**str\_view\_all(**string, **pattern**, match = NA**)** View HTML rendering of all regex matches. Also **str\_view()** to see only the first match. str\_view\_all(sentences, "[aeiou]")

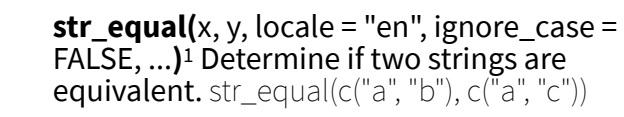

**str\_wrap(**string, width = 80, indent =  $0$ , exdent = 0**)** Wrap strings into nicely formatted paragraphs. str\_wrap(sentences, 20) This is a long sentence.

#### 1 See **[bit.ly/ISO639-1](http://bit.ly/ISO639-1)** for a complete list of locales.

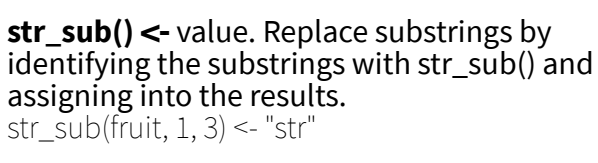

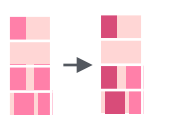

Mutate Strings

**str\_replace(**string, **pattern**, replacement**)** Replace the first matched pattern in each string. Also **str\_remove()**. str\_replace(fruit, "p", "-")

П

**str\_replace\_all(**string, **pattern**, replacement**)** Replace all matched patterns in each string.<br>Also **str\_remove\_all()**. str\_replace\_all(fruit, "p", "-")

- A STRING a string
- **str\_to\_lower(**string, locale = "en"**)**<sup>1</sup> Convert strings to lower case. str\_to\_lower(sentences)
- **str\_to\_upper(**string, locale = "en"**)**<sup>1</sup> Convert strings to upper case. str\_to\_upper(sentences) a string

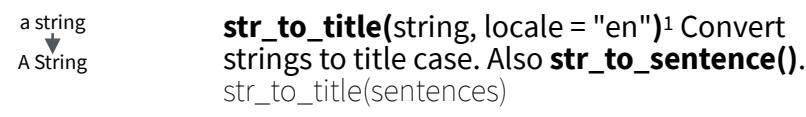

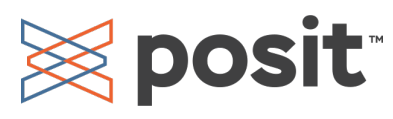

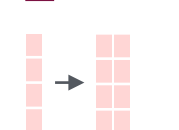

 $\begin{bmatrix} x & y \end{bmatrix}$ 

 $\rightarrow$ 

a ka H

H

#### Need to Know

Pattern arguments in stringr are interpreted as regular expressions *after any special characters have been parsed.*

string (type this)

> H. . mening pada salah sahiji dan kalimatan dan kalimatan dan kalimatan dan kalimatan dalam kalimatan dan dalam kal<br>Pada salah kalimatan dan kalimatan dan kalimatan dan kalimatan dan bagi dalam kalimatan dan dalam dalam dalam

In R, you write regular expressions as *strings*, sequences of characters surrounded by quotes (**""**) or single quotes(**''**).

Some characters cannot be represented directly in an R string . These must be represented as **special characters**, sequences of characters that have a specific meaning., e.g.

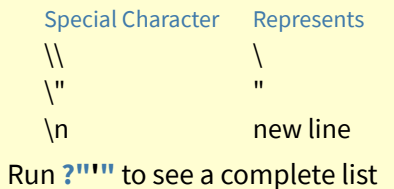

Because of this, whenever a  $\Box$  appears in a regular expression, you must write it as  $\iota$  in the string that represents the regular expression.

Use **writeLines()** to see how R views your string after all special characters have been parsed.

*writeLines("\\.") # \.*

*writeLines("\\ is a backslash") # \ is a backslash*

#### **INTERPRETATION**

Patterns in stringr are interpreted as regexs. To change this default, wrap the pattern in one of:

**regex(**pattern, ignore\_case = FALSE, multiline = FALSE, comments = FALSE, dotall = FALSE, ...**)** Modifies a regex to ignore cases, match end of lines as well of end of strings, allow R comments within regex's , and/or to have . match everything including \n.

str\_detect("I", regex("i", TRUE))

**fixed()** Matches raw bytes but will miss some characters that can be represented in multiple ways (fast). str\_detect("\u0130", fixed("i"))

**coll()** Matches raw bytes and will use locale specific collation rules to recognize characters that can be represented in multiple ways (slow).  $str\_detect("\\u0130", coll("i", TRUE, locale = "tr"))$ 

**boundary()** Matches boundaries between characters, line\_breaks, sentences, or words. str\_split(sentences, boundary("word"))

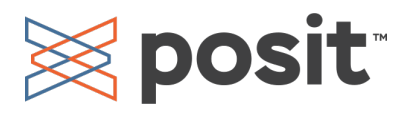

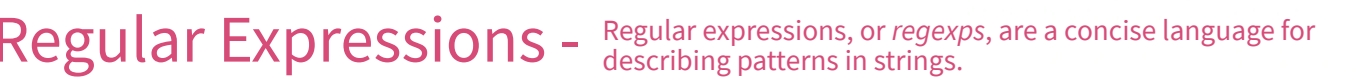

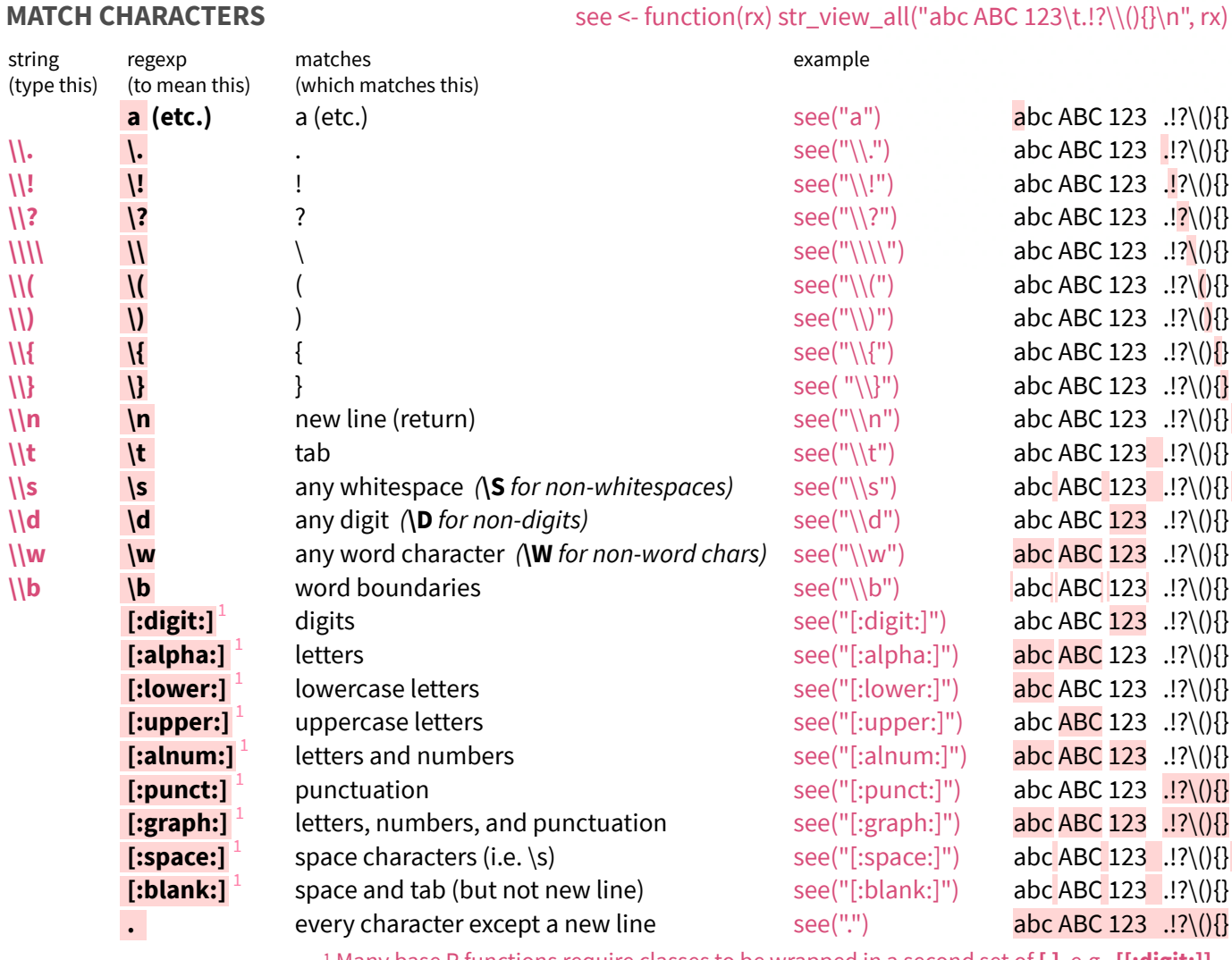

1 Many base R functions require classes to be wrapped in a second set of **[ ]**, e.g. **[[:digit:]]**

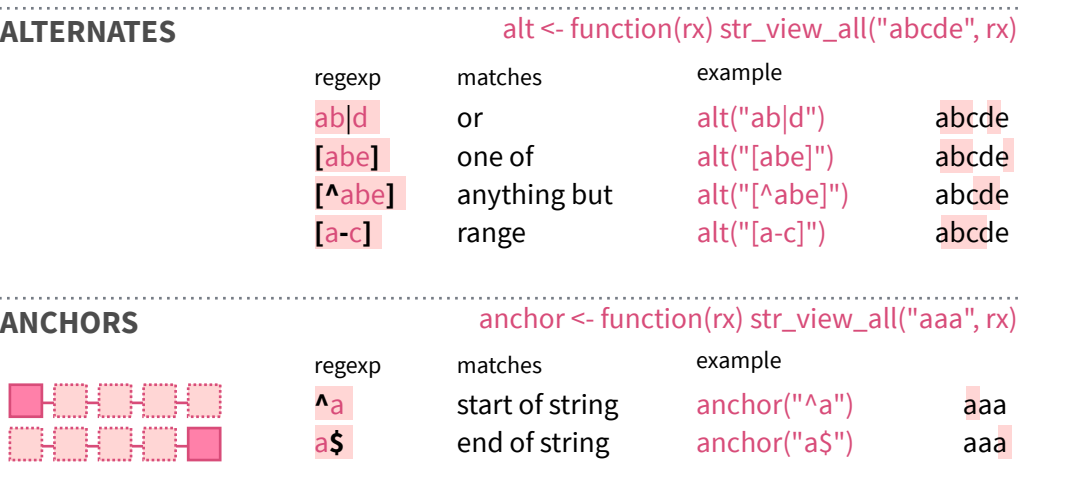

**LOOK AROUNDS** look <- function(rx) str\_view\_all("bacad", rx)

regexp matches example

a**(?=**c**)** followed by look("a(?=c)") bacad a**(?!**c**)** not followed by look("a(?!c)") bacad **(?<=**b**)**a preceded by look("(?<=b)a") bacad **(?<!**b**)**a not preceded by look("(?<!b)a") bacad

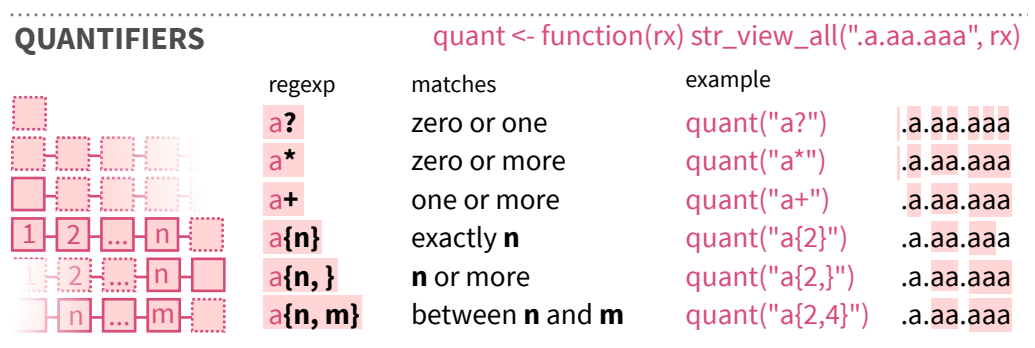

**[:space:]**

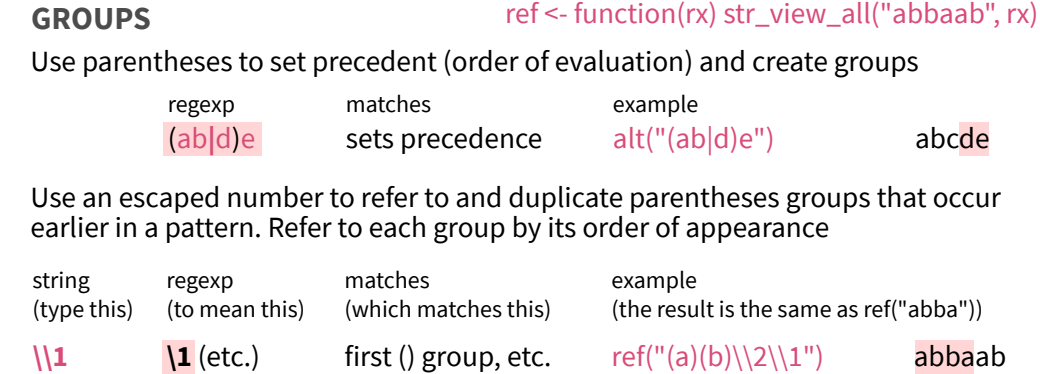

CC BY SA Posit Software, PBC • [info@posit.co](mailto:info@posit.co) • [posit.co](http://posit.co) • Learn more at **[stringr.tidyverse.org](http://stringr.tidyverse.org/)** • Diagrams from **[@LVaudor](https://twitter.com/LVaudor)** on Twitter • stringr 1.4.0+ • Updated: 2021-08

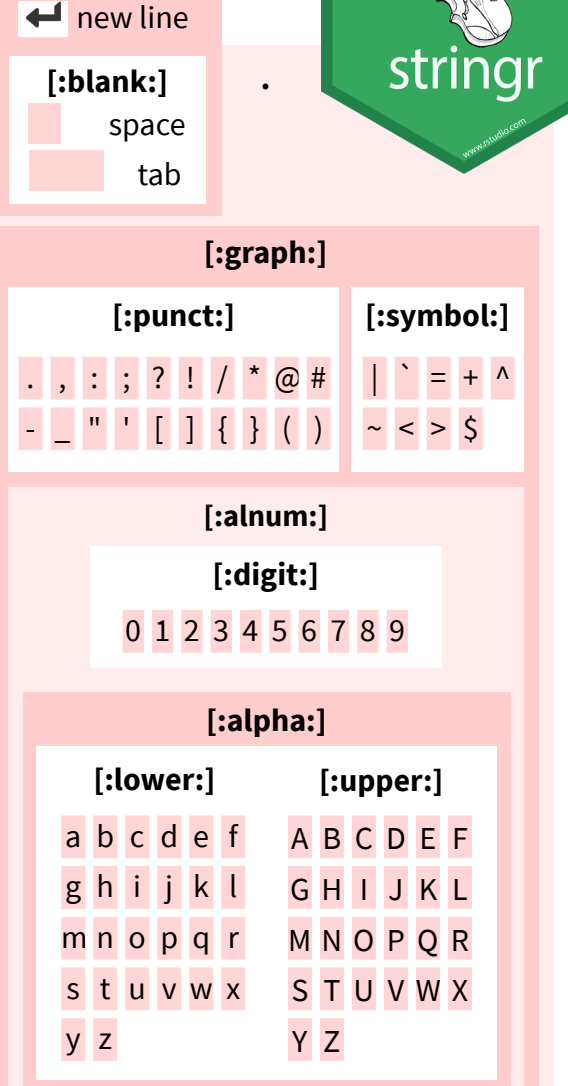